Imię i nazwisko………………………………………………………. Data: …………………..

## **Ćwiczenie 7.**

Wyznaczanie parametrów farmakokinetycznych salicylanów tworzących się z kwasu acetylosalicylowego w moczu

Cel ćwiczenia:…………………………………………………………………………………………………………………

..............................................................................................................................................

## 1. Wyznaczenie parametrów krzywej wzorcowej

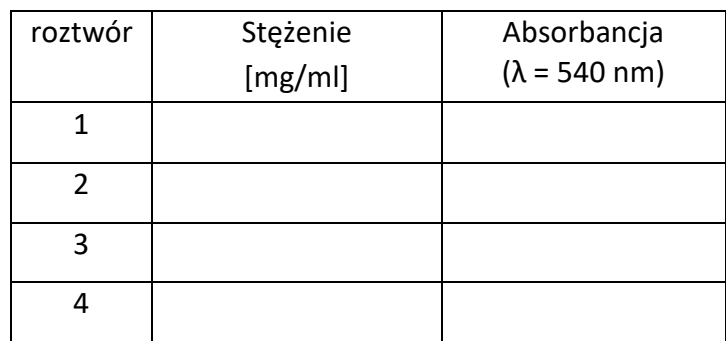

Parametry krzywej wzorcowej

Współczynnik kierunkowy (a) = …………………………..

Współczynnik przesunięcia (b) = …………………………

Współczynnik korelacji r = ………………………………….

Ostateczne postać równania krzywej wzorcowej z uwzględnieniem istotności współczynnika b

……………………………………………………………

2. Analiza leku w próbkach moczu zebranych dobowo

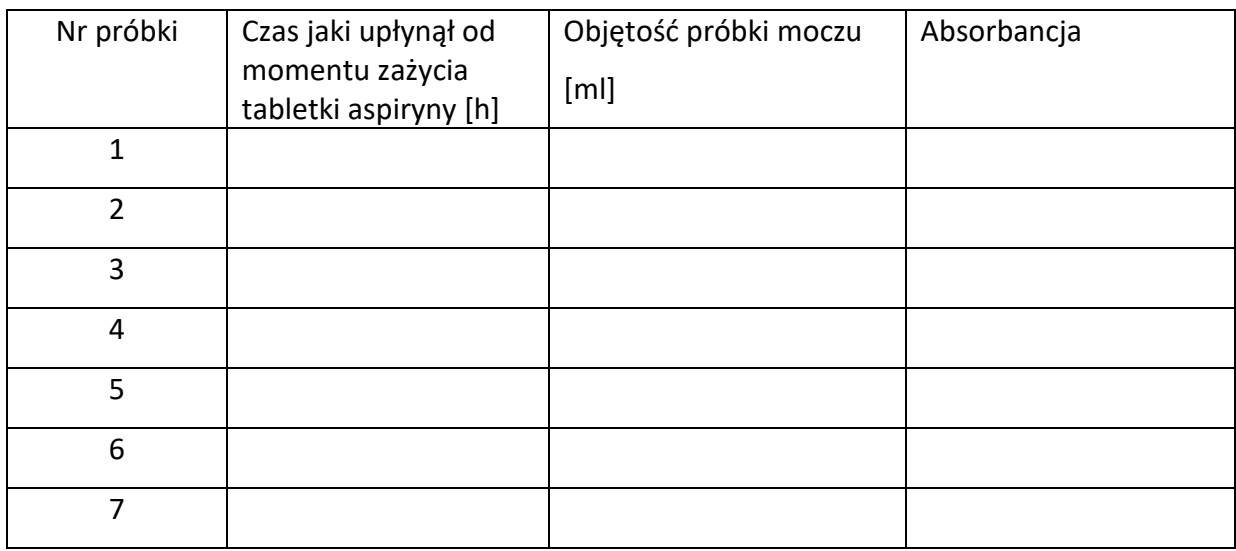

3. Wyznaczenie parametrów farmakokinetycznych na podstawie skumulowanej ilości leku w moczu.

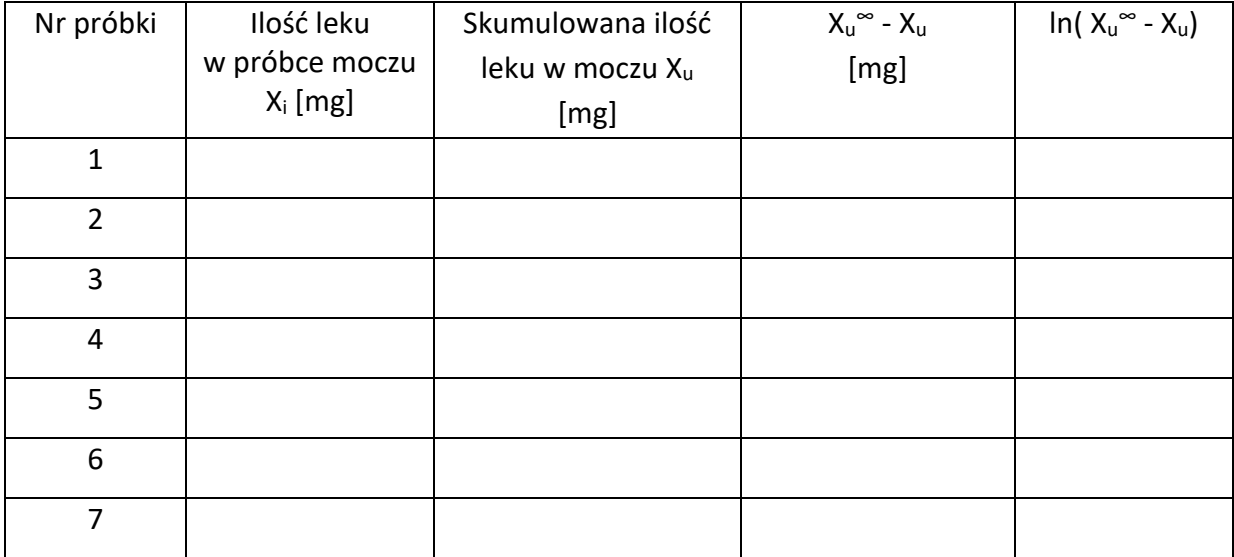

Równanie ln( X<sup>u</sup> <sup>∞</sup> - Xu) = f(t) : …………………………………………………………..

Stała szybkości eliminacji ke : …………………….

Biologiczny okres półtrwania t0,5: ………………………

4. Obliczenie parametrów farmakokinetycznych po doustnym podaniu 385 mg, 770 mg i 1155 mg kwasu acetylosalicylowego z wykorzystaniem programu komputerowego TopFit.

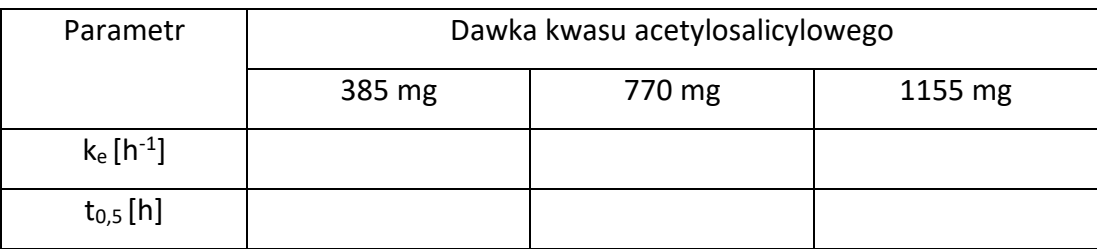

## 5. Wnioski

....................................................................................................................................................... ………………………………………………………………………………………………………………………………………………… ………………………………………………………………………………………………………………………………………………… ………………………………………………………………………………………………………………………………………………… ………………………………………………………………………………………………………………………………………………… …………………………………………………………………………………………………………………………………………………

Zaliczenie:

……………………………………………………. ………………………………

Podpis prowadzącego Data